## $<<$ Linux $>>$

 $<<$ Linux  $>>$ 

- 13 ISBN 9787113126605
- 10 ISBN 711312660X

出版时间:2011-8

页数:595

PDF

更多资源请访问:http://www.tushu007.com

 $,$  tushu007.com  $<<$ Linux $>>$ red hat enterprise  $\alpha$  $\n *linear* function is given by:\n  $\frac{d}{dt} \left( \frac{d}{dt} \right) = \frac{1}{2} \left( \frac{d}{dt} \right)$ \n where  $\theta$  is the same value.$ linux<br>kinux linux linux linux linux

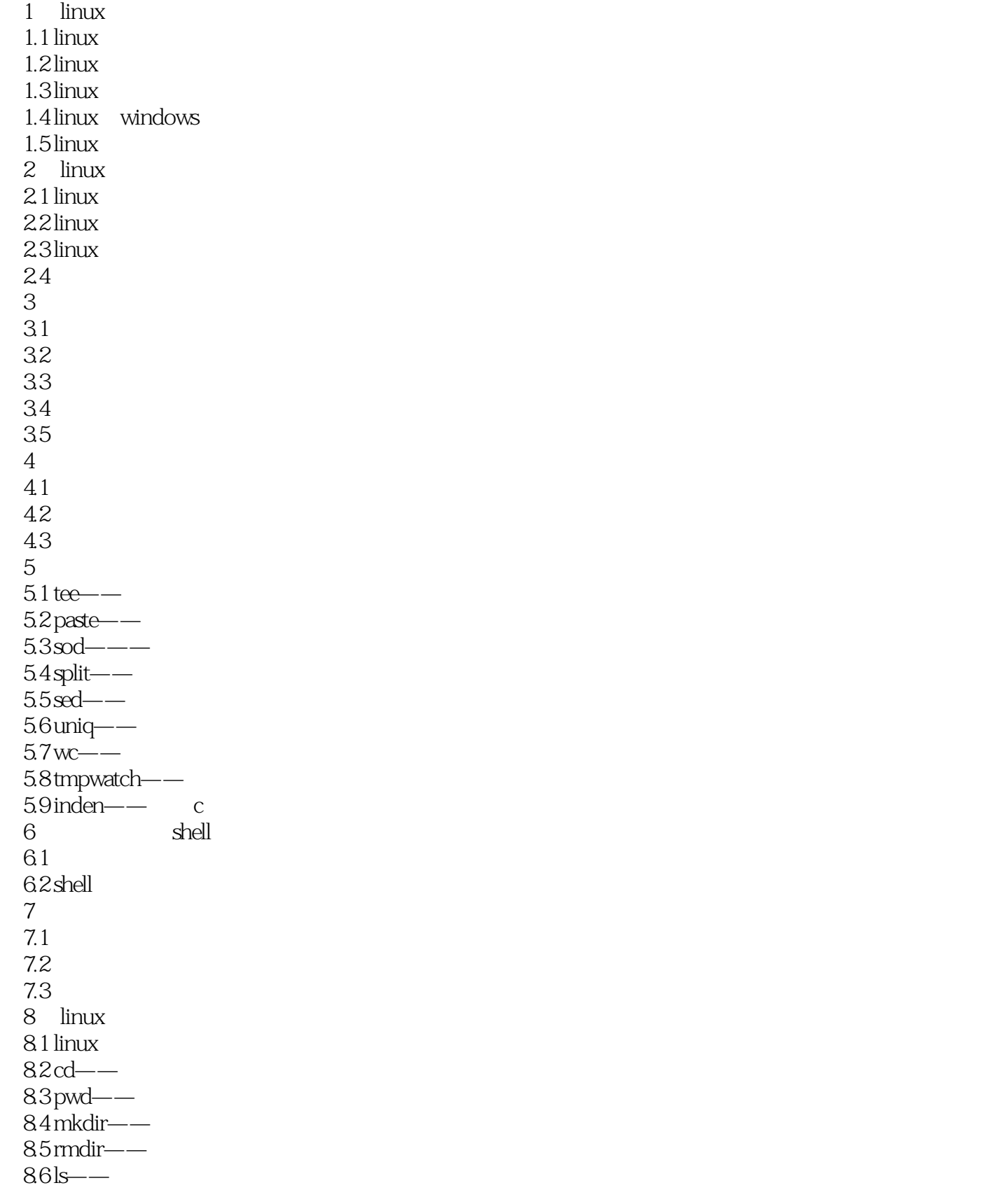

## $<<$ Linux $>>$

 $87$  tree——  $88$ lndir—— 8.9 dirs—— 8.10 pushd——  $8.11$  popd——  $9$   $\overline{ }$  linux 9.1 linux 9.2 linux 9.3  $9.4$ 10 linux  $10.1$   $\text{linux}$  $10.2$  ms-dos 第11章 常用网络命令  $11.1$  $11.2$ 12 ppp pppoe  $12.1$  pppd—— ppp  $12.2$  pppoe 13 linux 13.1 13.2 133 134 第14章 系统安全命令 14.1 iptables  $142$  selinux  $14.3$  selinux  $14.4$  selinux  $14.5$  selinux 14.6 selinux 第15章 实用性小程序  $15.1 \text{ cai}$ ——  $15.2$  cdp—— $\qquad \qquad$  cd 15.3 cdplay cd 15.4 cdrdao——  $15.5$  dc—— 15.6 factor—— 15.7 inncheck—— inn 16 linux  $161$  ed——  $162ex$ —— 16.3 ied—— 16.4 pico——  $165$  sed — — —  $166$  vi — —  $167$  tr- $-$ 

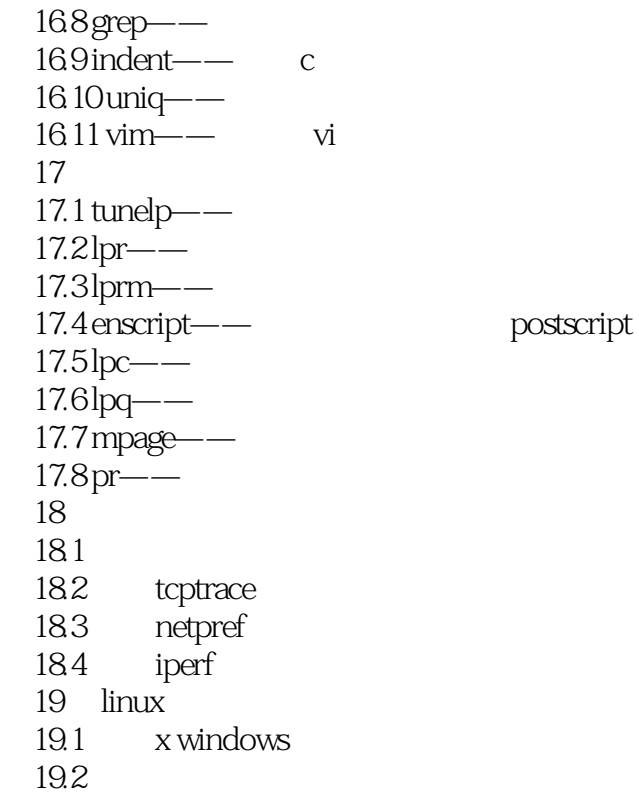

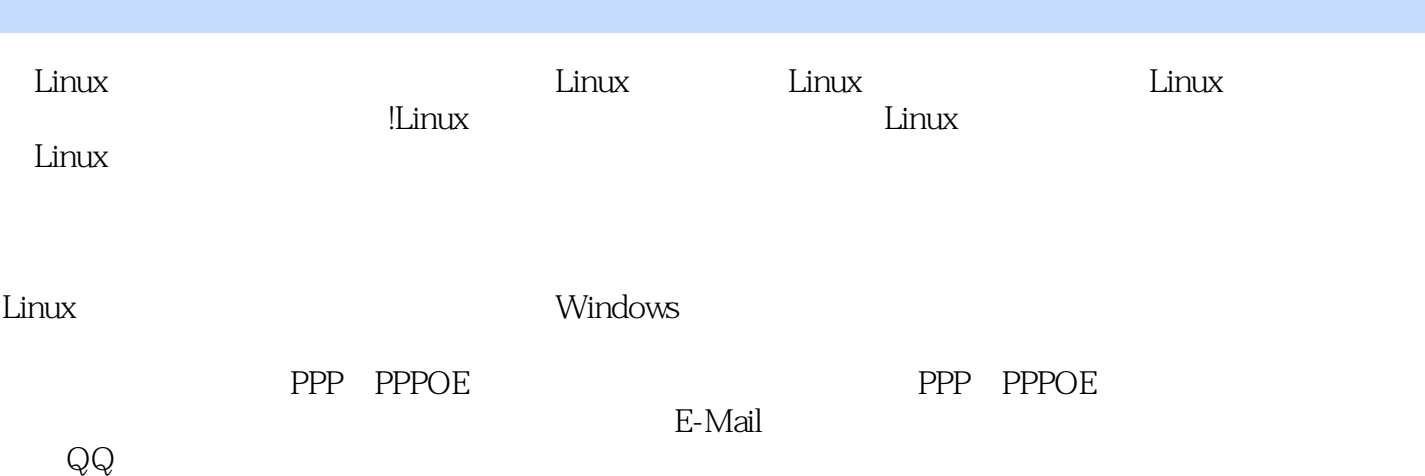

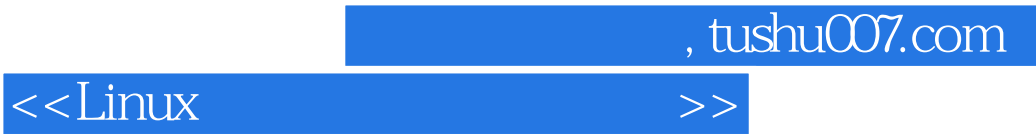

本站所提供下载的PDF图书仅提供预览和简介,请支持正版图书。

更多资源请访问:http://www.tushu007.com